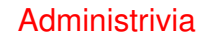

• Sample solutions for homeworks coming soon (I hope).

**Slide 1**

## A Little About Multithreaded Programming with POSIX **Threads**

• POSIX threads ("pthreads"): widely-available set of functions for multithreaded programming, callable from C/C++.

**Slide 2**

## • Same ideas as multithreaded programming with OpenMP and Java, but not as nicely packaged (my opinion). Might be more widely available than OpenMP compilers, though.

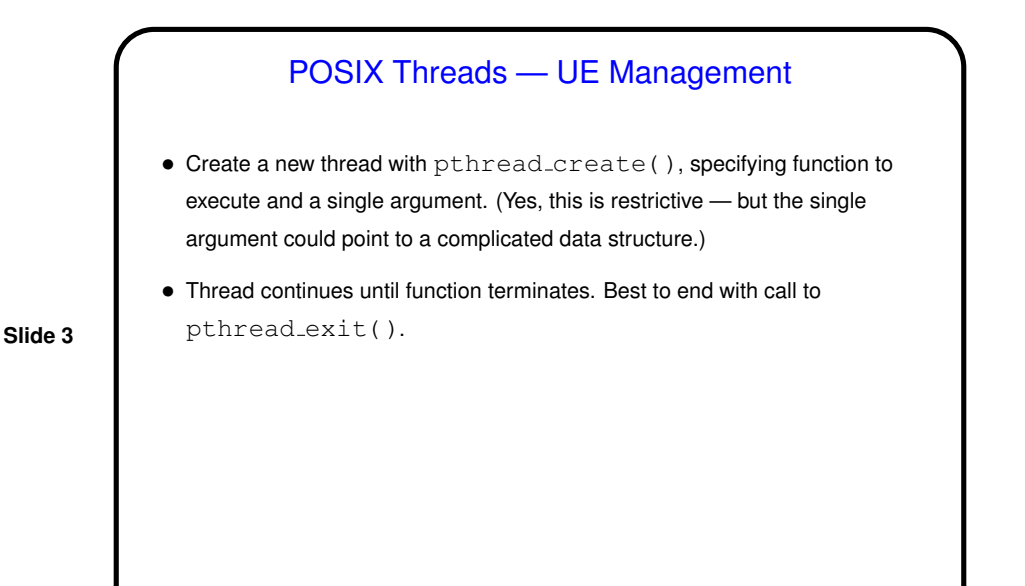

POSIX Threads — Synchronization • pthread join() waits until another thread finishes — similar to join in Java's Thread class. • Various synchronization mechanisms: **–** Mutexes (locks): pthread mutex init(), pthread mutex destroy(), pthread mutex lock(), pthread\_mutex\_unlock(). **–** Condition variables: pthread cond init(), pthread cond destroy(), pthread cond wait(), pthread\_cond\_signal(). **–** Semaphores: sem init(), sem destroy(), sem wait(), sem\_post().

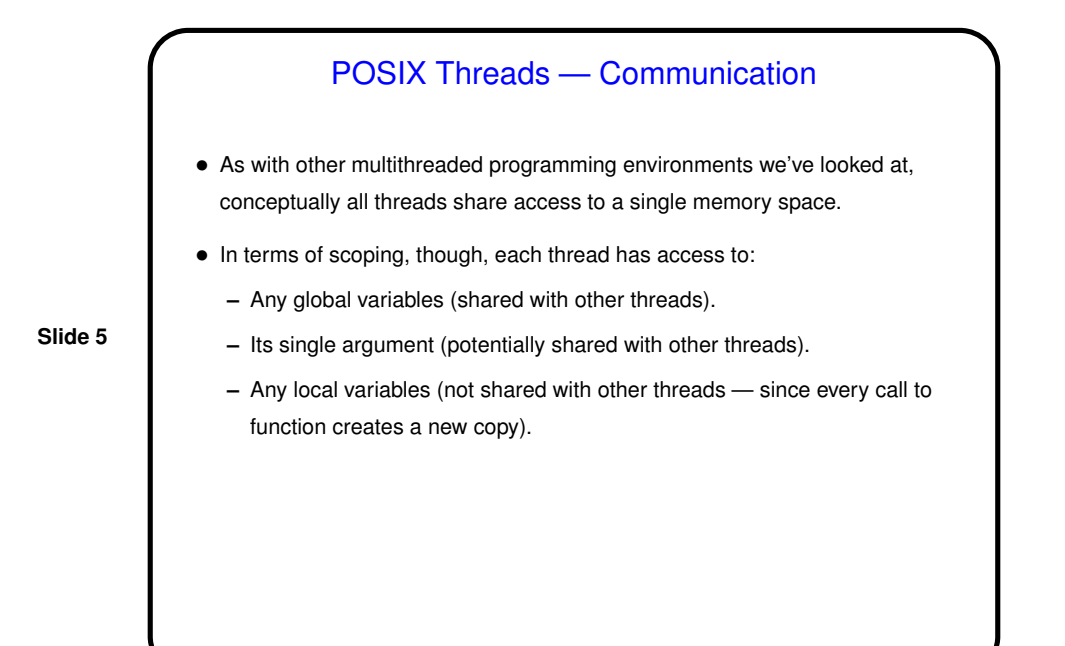

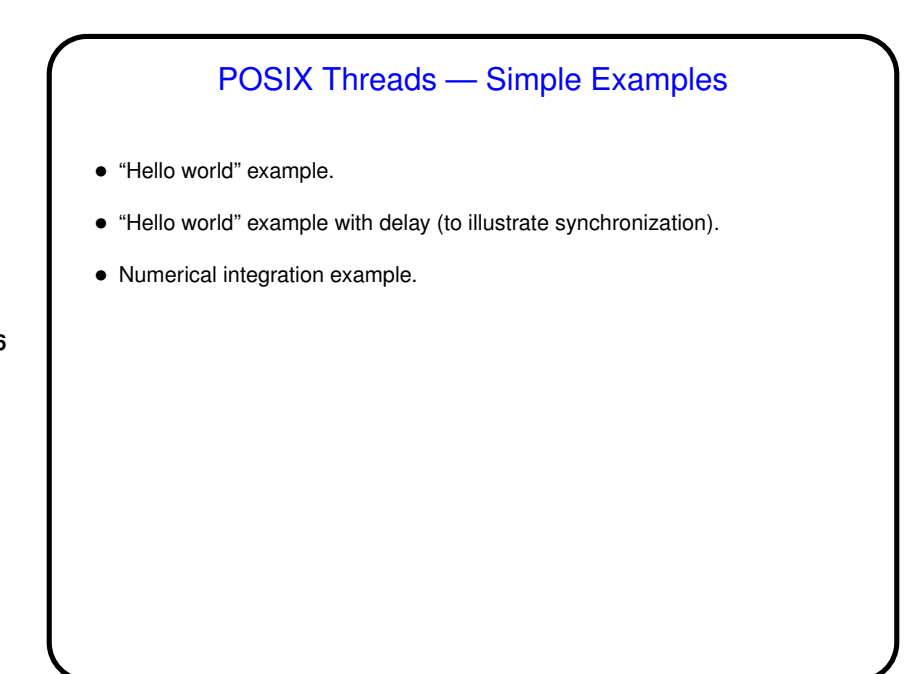

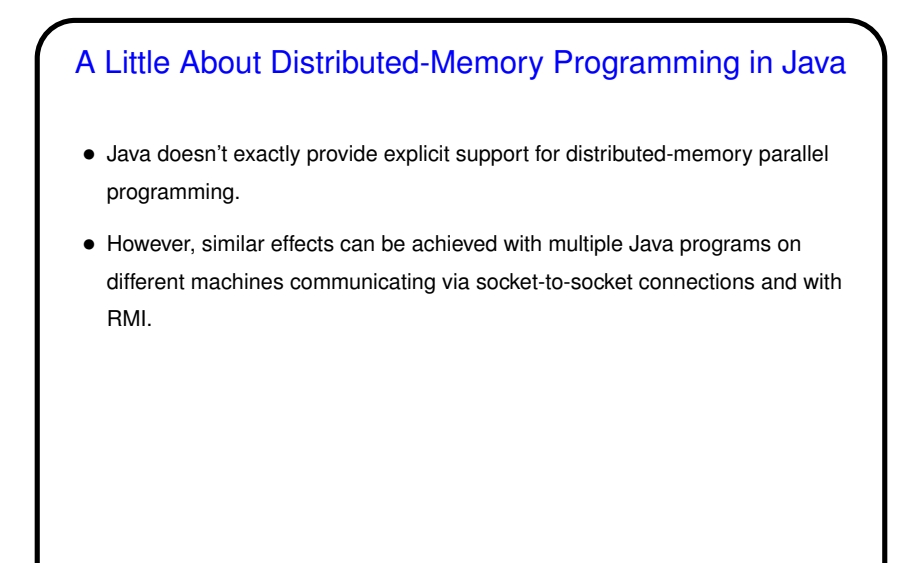

## Distributed-Memory Programming in Java Using Sockets

• Client/server model:

- **–** Server sets up "server socket" specifying port number, then waits to accept connections. Connection generates socket.
- **–** Client connects to server by giving name/IPA and port number generates a socket.
- **–** On each side, get input/output streams for socket. Program must define protocol for the two sides to communicate.

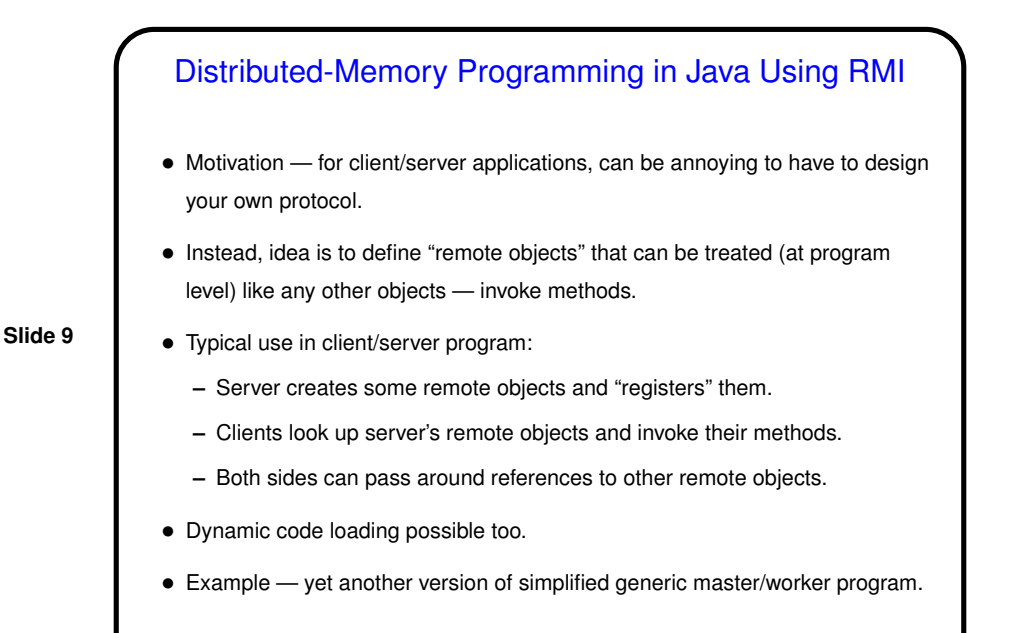

## Distributed-Memory Programming in Java — RMI, Quick How-To

- Define <sup>a</sup> class for remote objects:
	- **–** Define interface that extends Remote
	- **–** Define class that implements that interface, extends a Java "remote object" class. Can also include other methods, only available locally.
- **Slide 10**
- **–** Write code using classes if using as remote object, reference interface; otherwise can reference class.
- Compile and execute:
	- **–** Compile as usual. (Prior to Java 1.5, an extra step was required to generate "stubs" to be used in communicating with remote objects as remote objects.
	- **–** Make classes network-accessible.
	- **–** Start rmiregistry.

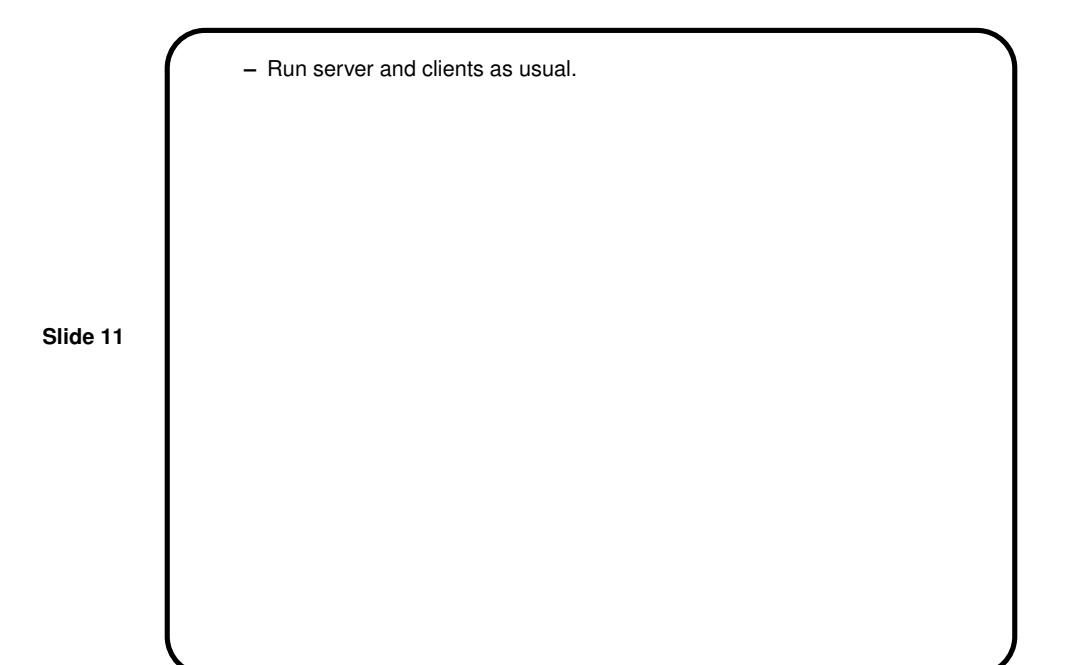

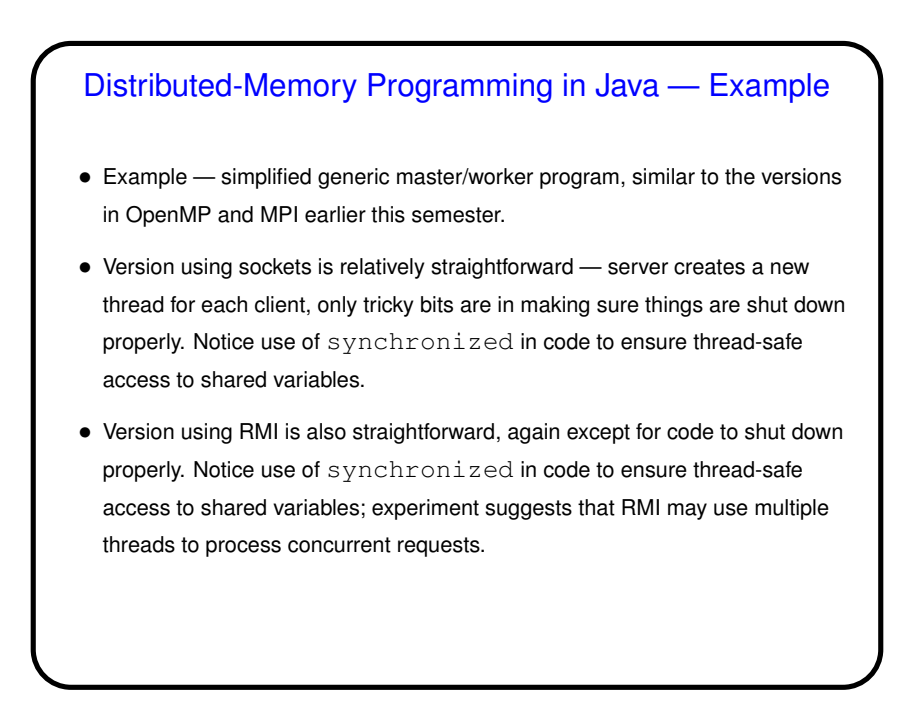

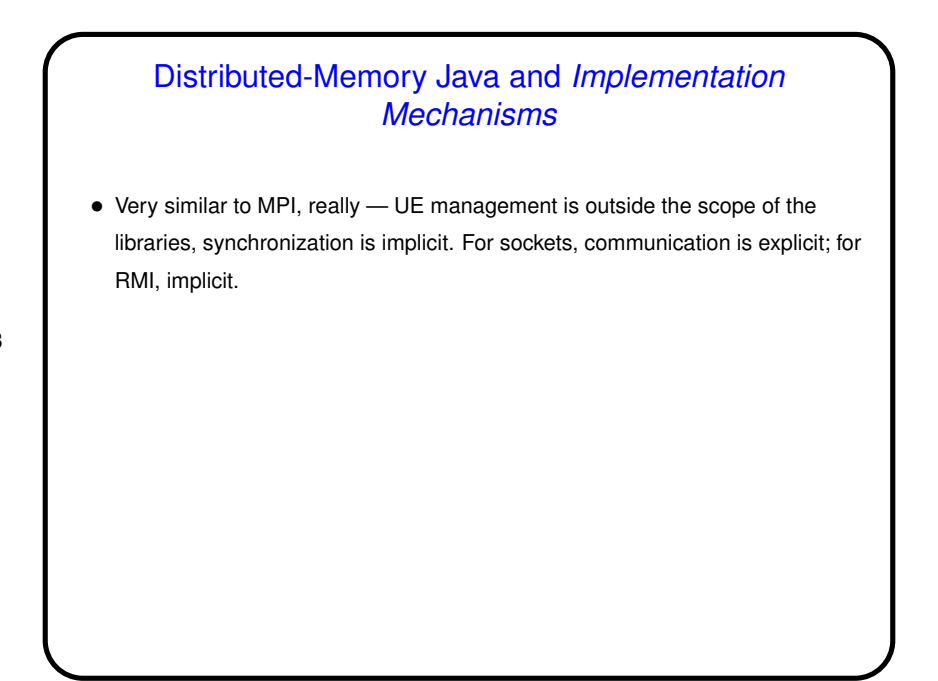

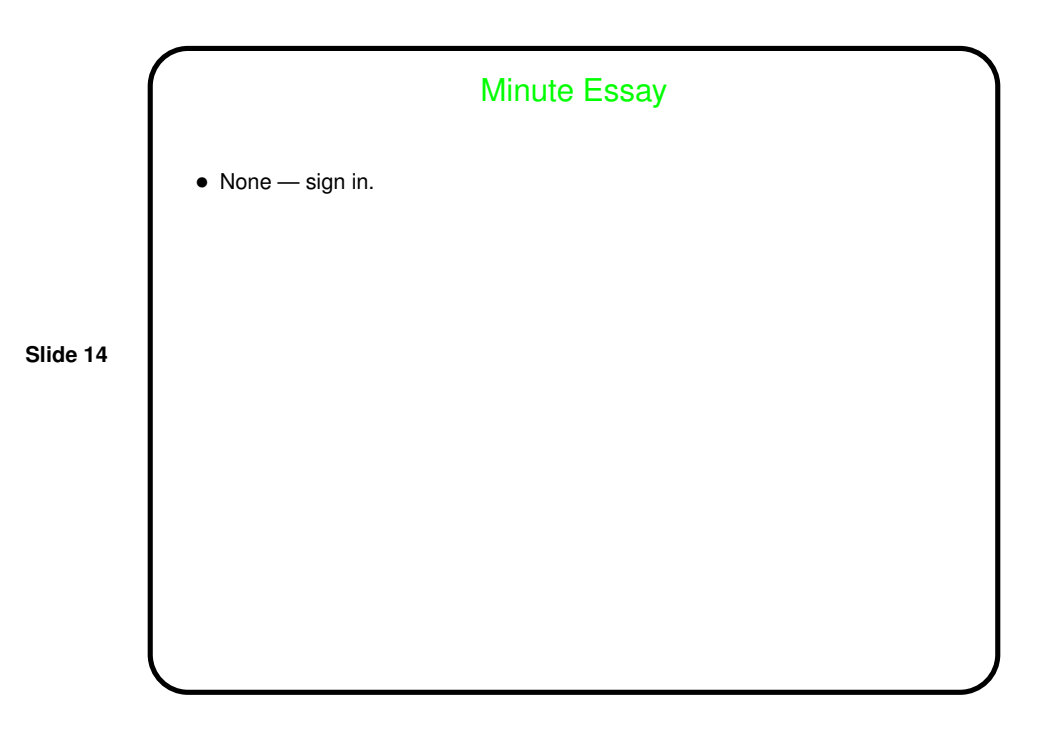